## 01.02.2013 01:02:12 Compare Compare Compare Seite 1

Modus: Unterschiede, Ignoriere Unwichtiges Linke Datei: D:\Eigene Dateien\!Meine\Sialbs\BLHeli SiLabs Source code Rev9.4\Turnigy\_Plush\_30A.inc

Rechte Datei: D:\Eigene Dateien\!Meine\Sialbs\BLHeli SiLabs Source code Rev9.4\Turnigy\_Plush\_25A.inc

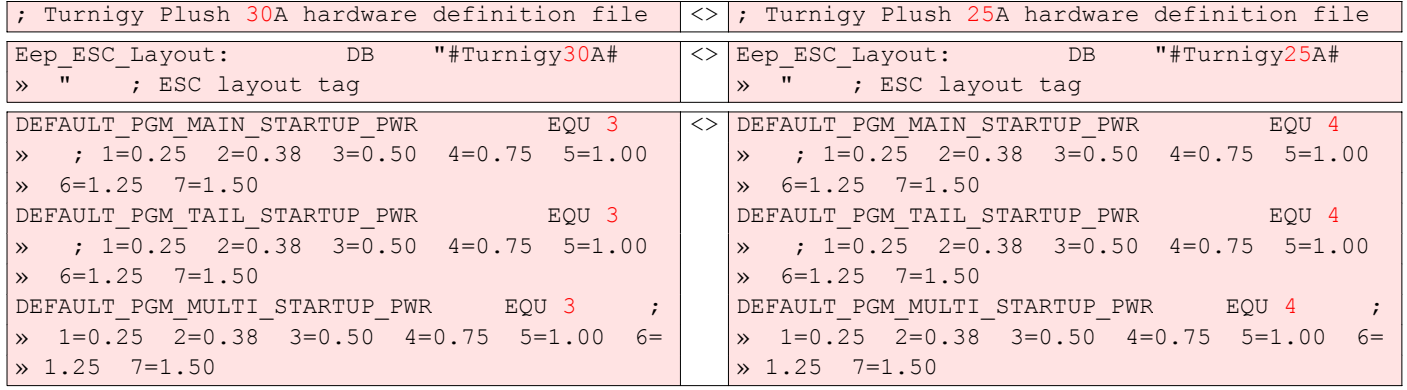

Beyond Compare v3.3.5